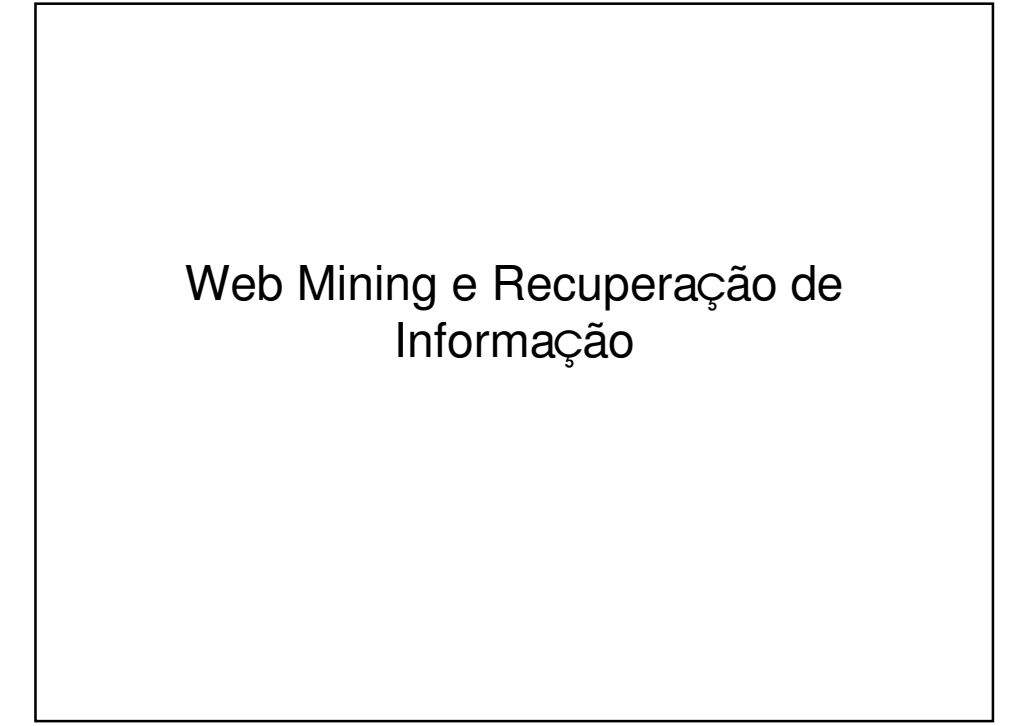

#### Web Mining é a intersecção de várias áreas

- Sistemas de Bancos de Dados
- Ciência da Informação e Bibliotecas **Digitais**
- Inteligência Artificial
- Processamento de Linguagem natural
- Aprendizagem de Máquina

# Sistemas de Bancos de Dados

- Dados estruturados armazenados em tabelas relacionais e não em texto livre.
- Eficiente processamento de queries bem formadas em uma query formal (SQL).
- Semântica clara para dados e queries.
- Recentes avanços para dados semiestruturados (XML) torna-o mais próximo de RI (Recuperação de Informação).

#### Ciência da Informação e Bibliotecas Digitais

- Aspectos humanos de recuperação da informação (interação human-computador, visualização).
- Categorização do conhecimento humano.
- Análise de referências bibliográficas e bibliometria
- Trabalhos recentes sobre bibliotecas digitais torna-o próximo de RI.

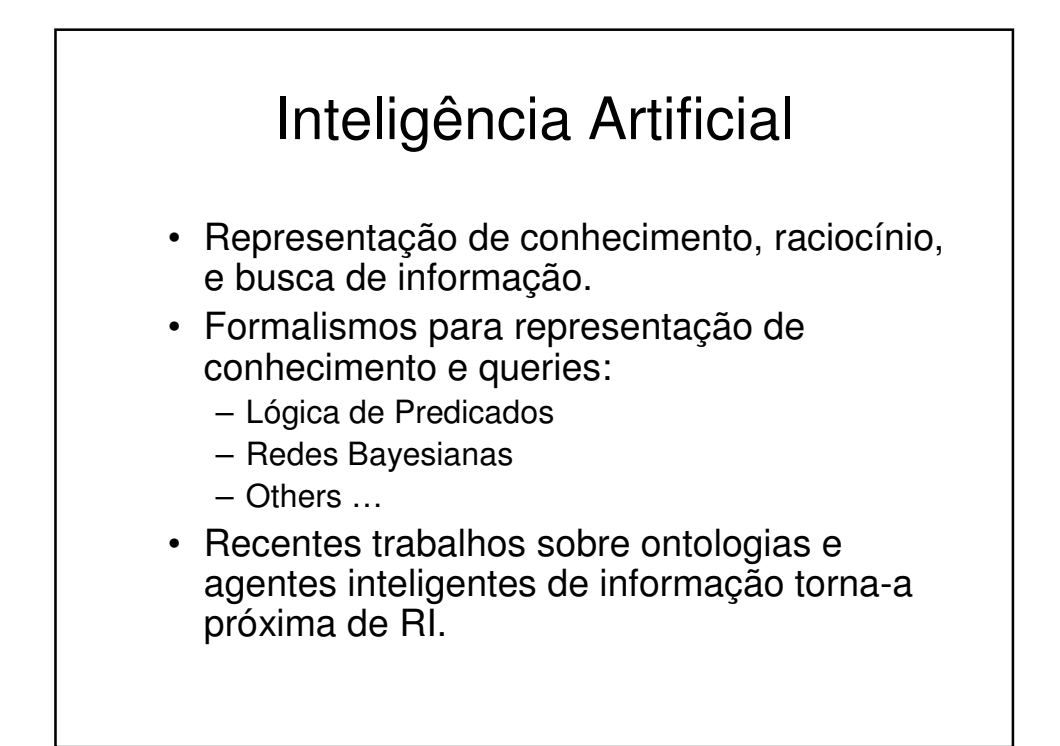

#### Processamento de Linguagem Natural

- Análise Sintática, semântica e pragmática de texto e discurso.
- Habilidade de analisar sintaxe (estrutura de frases) e semântica pode permitir a recuperação pelo "significado" e não por palavras-chave.
- Resposta a questões, extração de informações, etc.

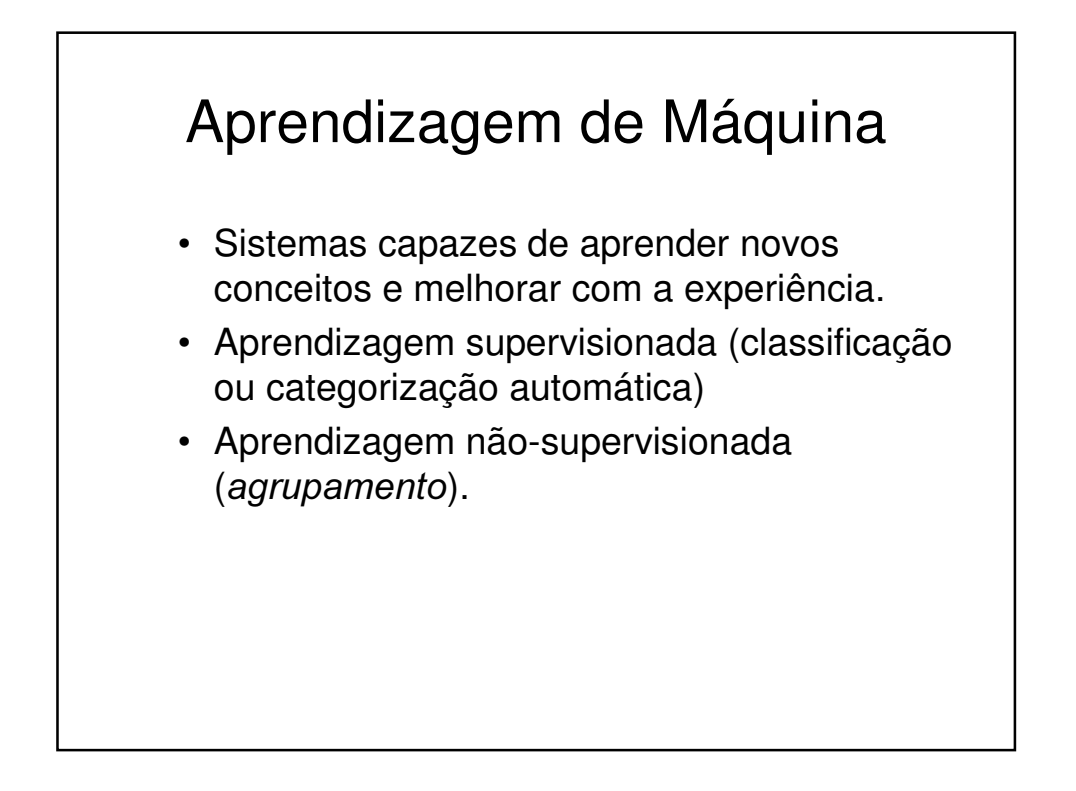

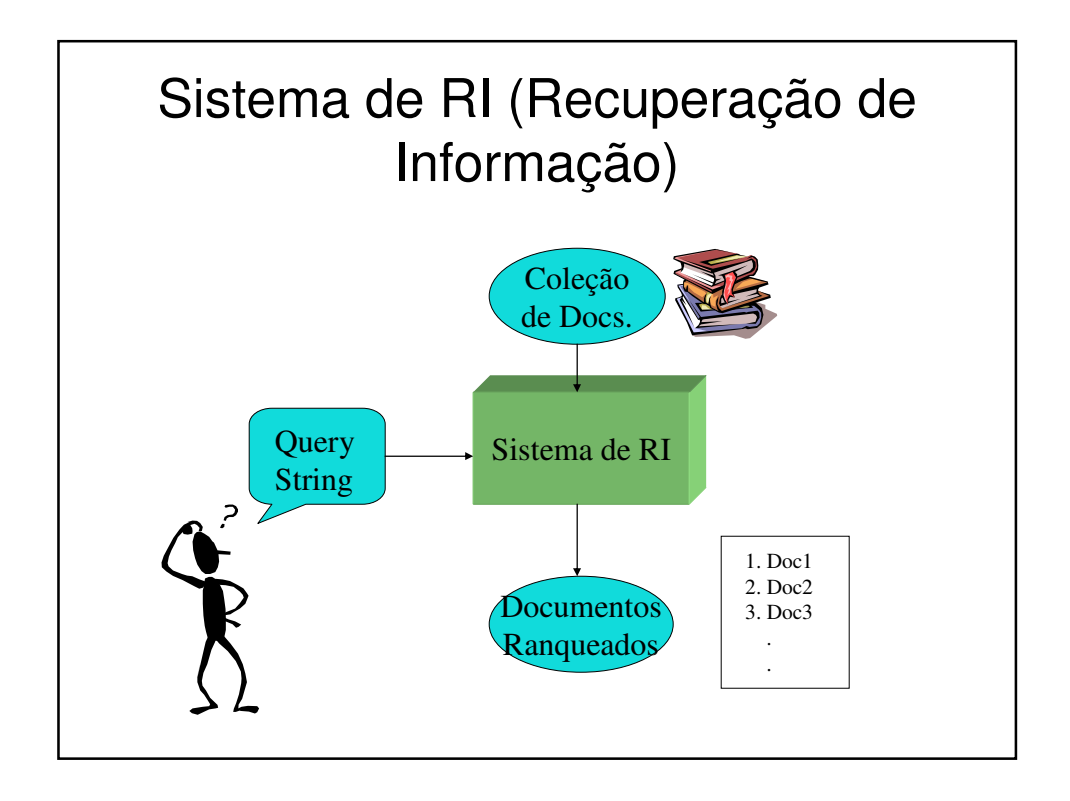

# Paradigmas Opostos

- Busca em DBMS
	- Modelos complexos de dados: tabelas, colunas, linhas, tipos de dados
	- Expressiva e poderosa linguagem de query (SQL)
	- Necessário conhecer o esquema para elaborar queries
	- Resposta = conjunto desordenado de tuplas
	- Ranking = critério explícito
- RI (Recuperação de Informação)
	- Dados: conj. de documentos, documento= conj. de termos
	- Termos e Frases presentes ou não
	- Não, esquema geralmente desconhecido e não trivial
	- Resposta = seqüência de documentos
	- Ranking = Ponto central de RI

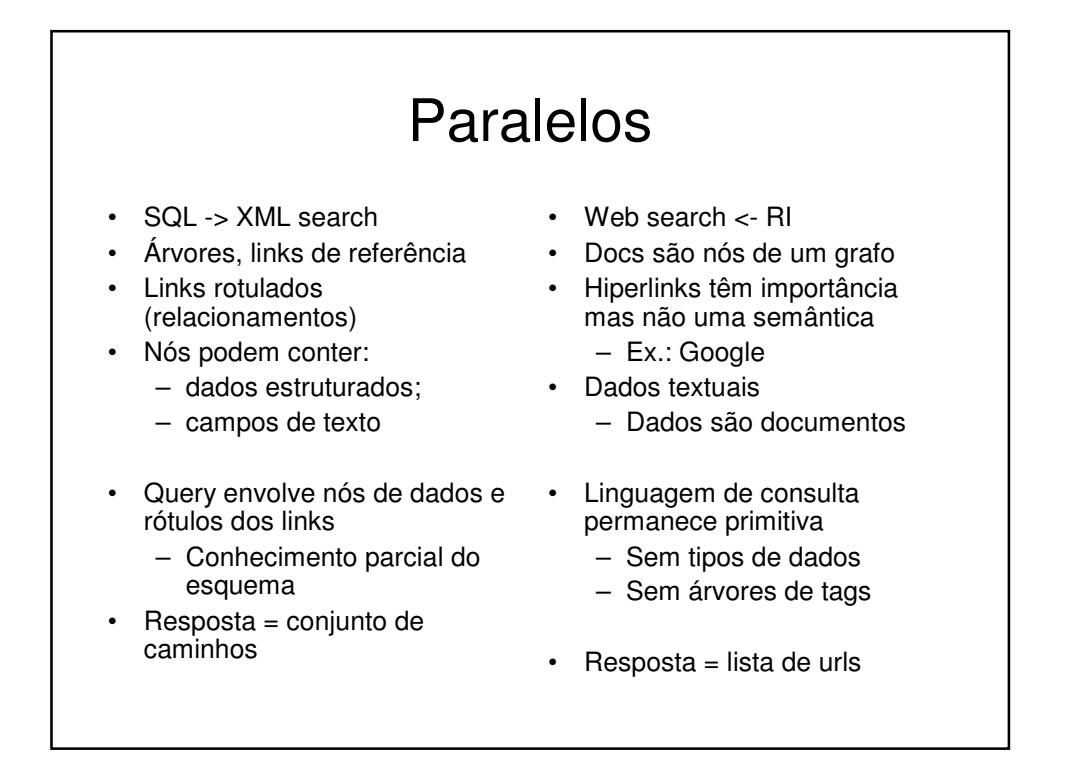

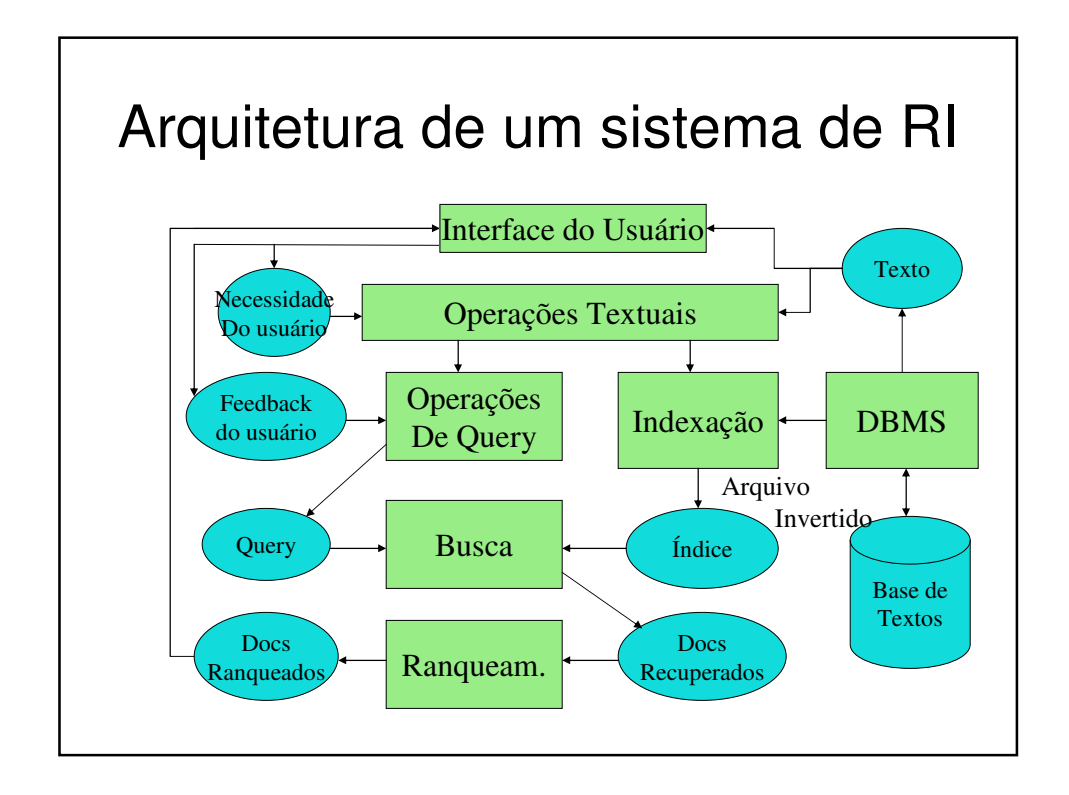

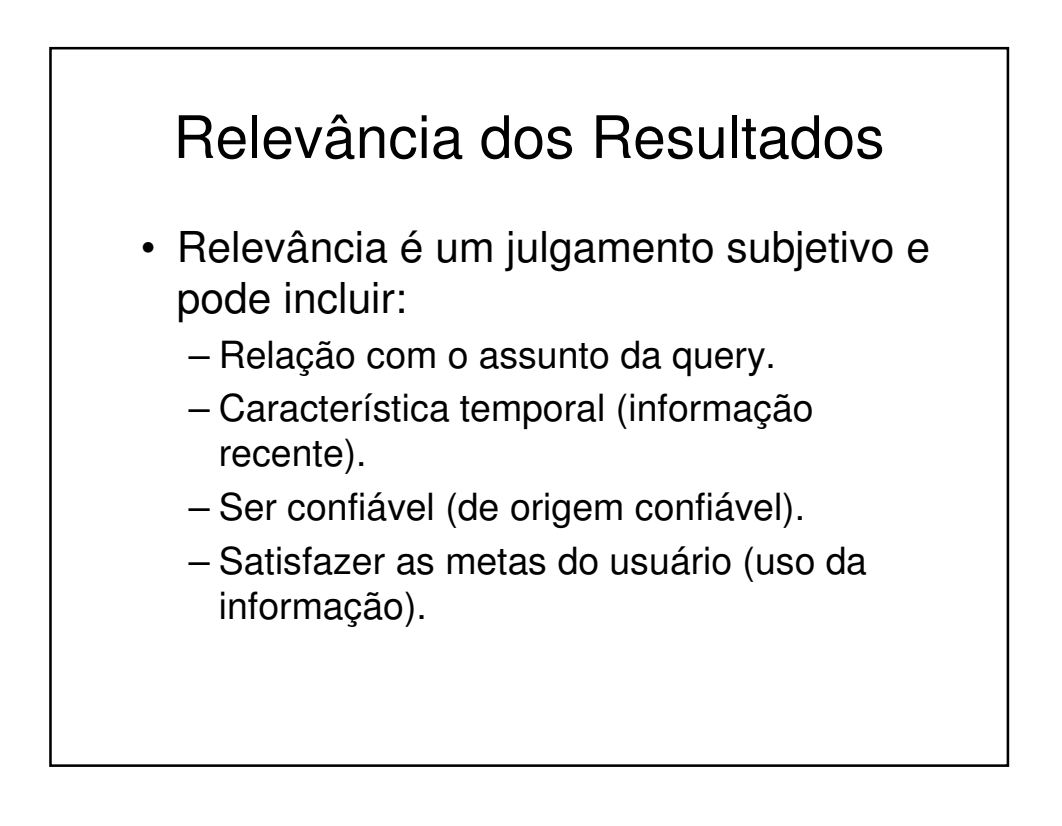

#### Componentes de um Sistema de RI • Operações Textuais: formar palavras para índices. – Standardização (caps …) – Remoção de Stopword – Stemming · Indexação: constrói um índice invertido de palavras para ponteiros de documentos. • Busca: recupera documentos que contém um termo da query usuando o índice invertido.

• Ranqueamento: ranqueia todos os documentos usando uma métrica relevante.

# Componentes de um Sistema de RI

- Interface do usuário: gerencia a interação com o usuário:
	- Entrada de dados e saíde de documentos
	- Feedback de relevância.
	- Visualização de resultados.
- Operações de Query: modifica a query para melhorar a recuperação:
	- Expansão de query usando um thesaurus.
	- Transformação de query usando feedback de relevância.

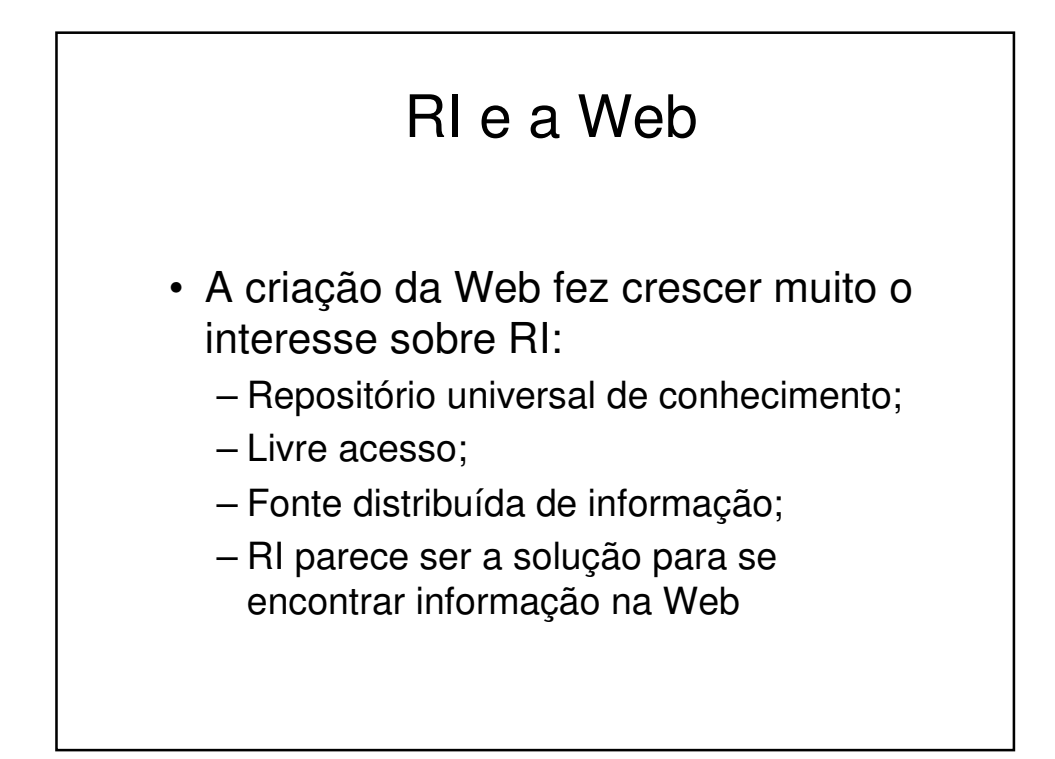

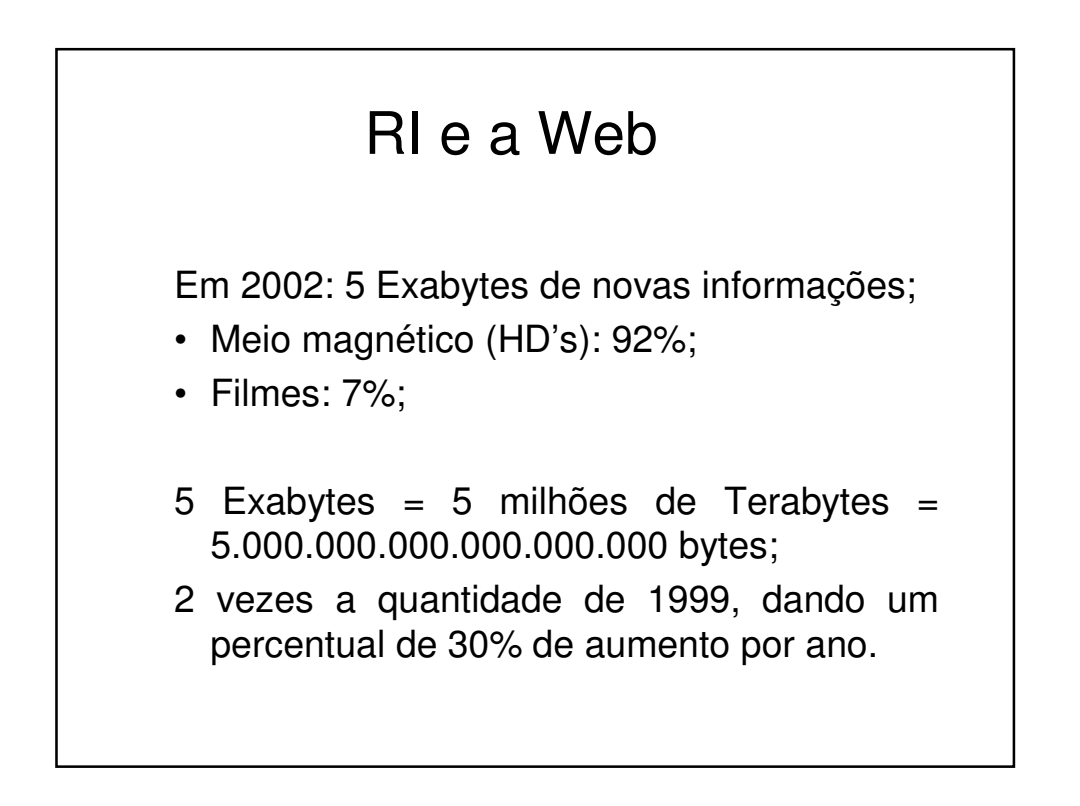

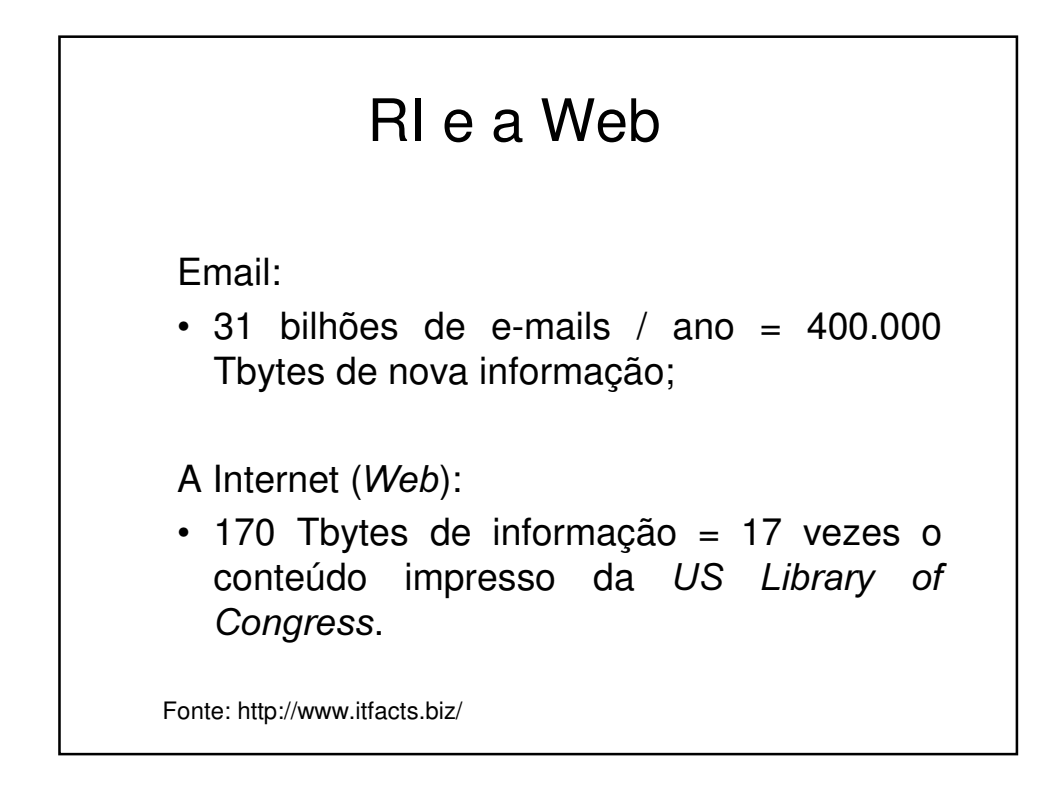

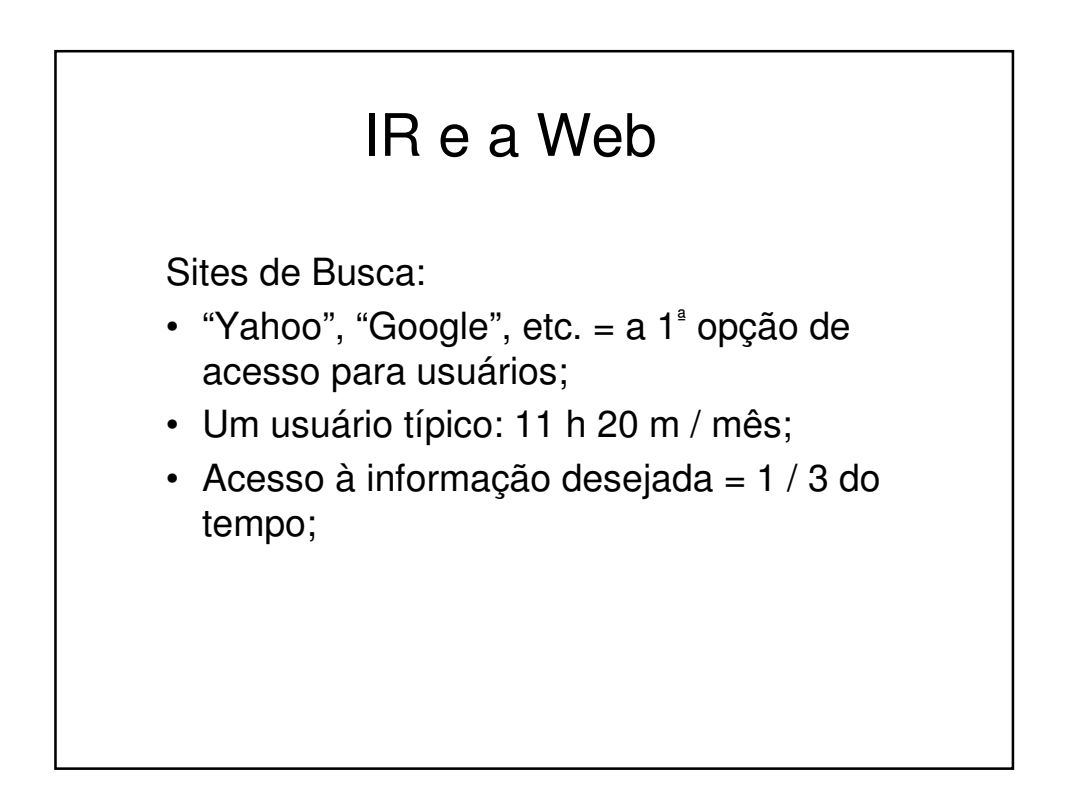

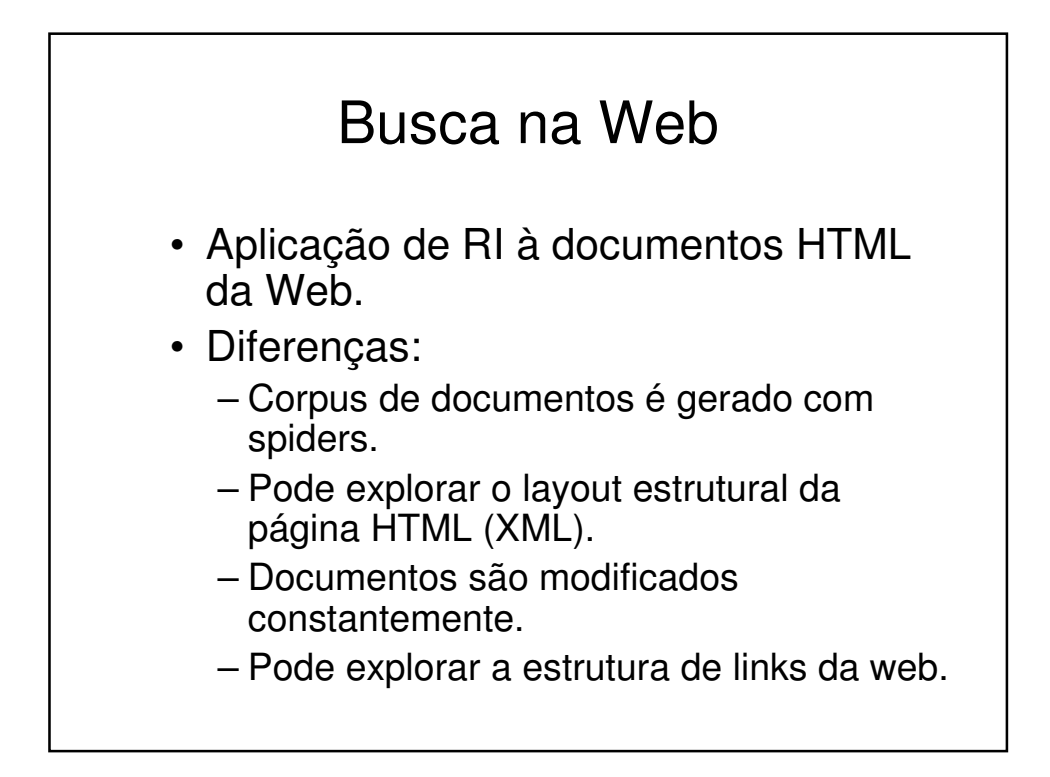

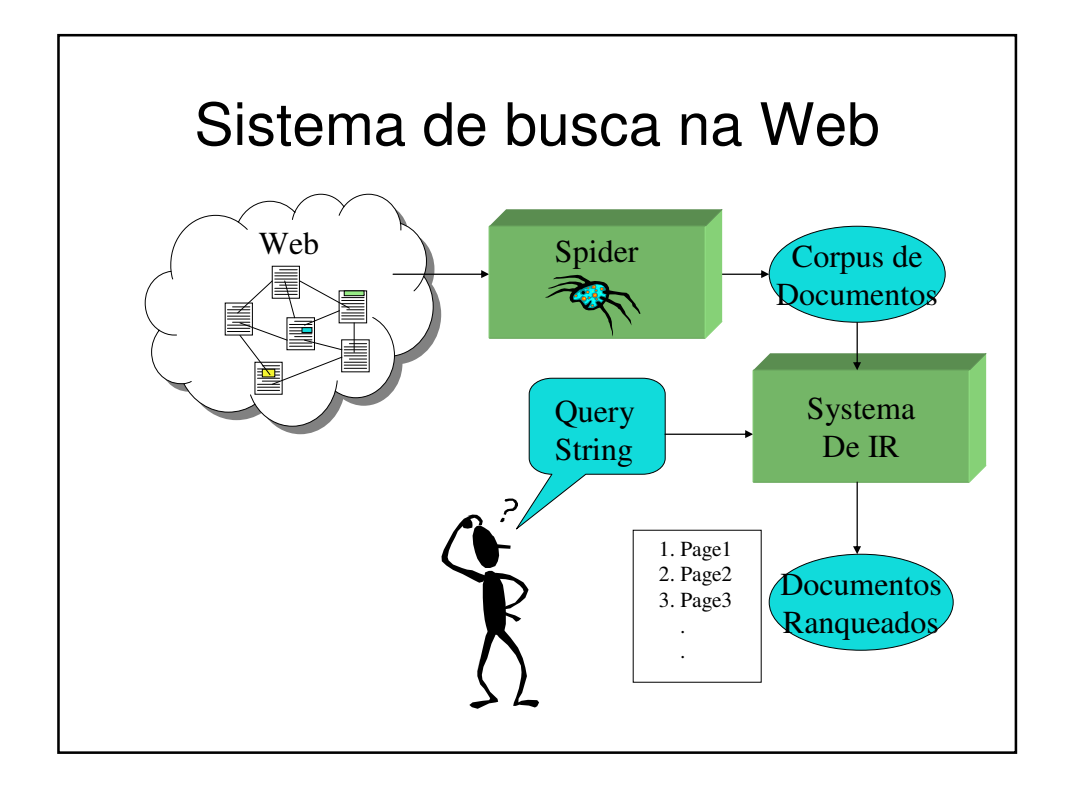

#### Outras tarefas relacionadas a RI na Web

- Categorização automática de documentos
- Filtragem de Informação (spams)
- Roteamento de Informação
- Agrupamento automatizado de documentos
- Sistemas de recuperação de produtos
- Extração de Informação
- Integração de Informação
- Resposta a queries

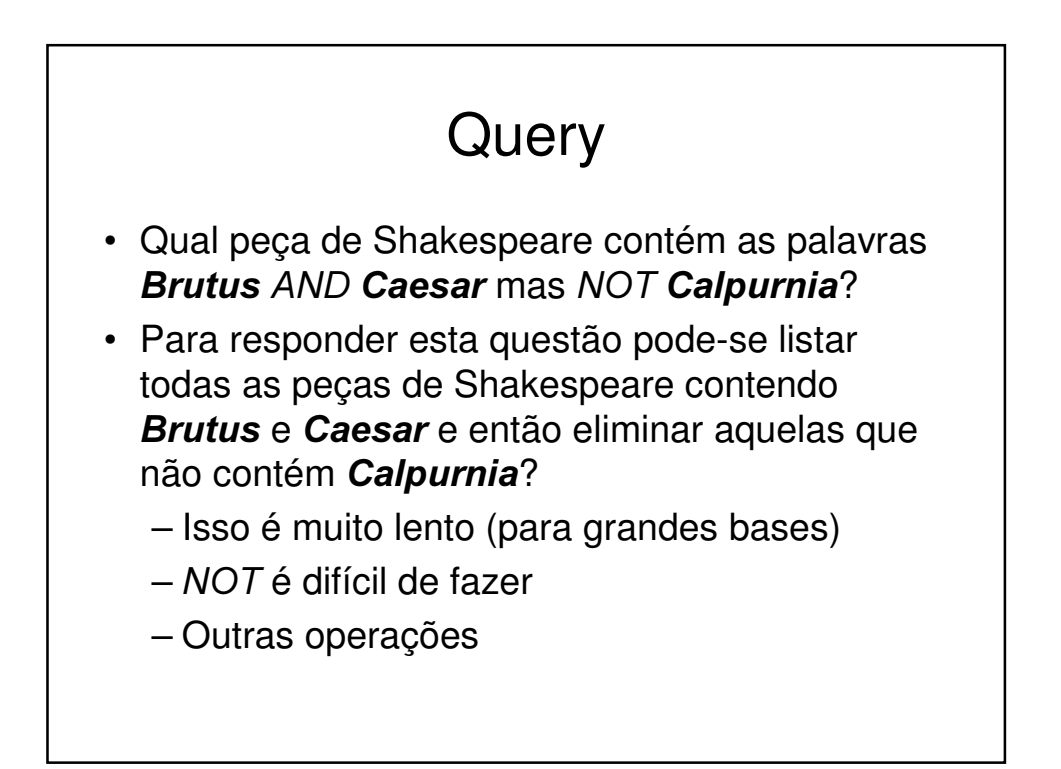

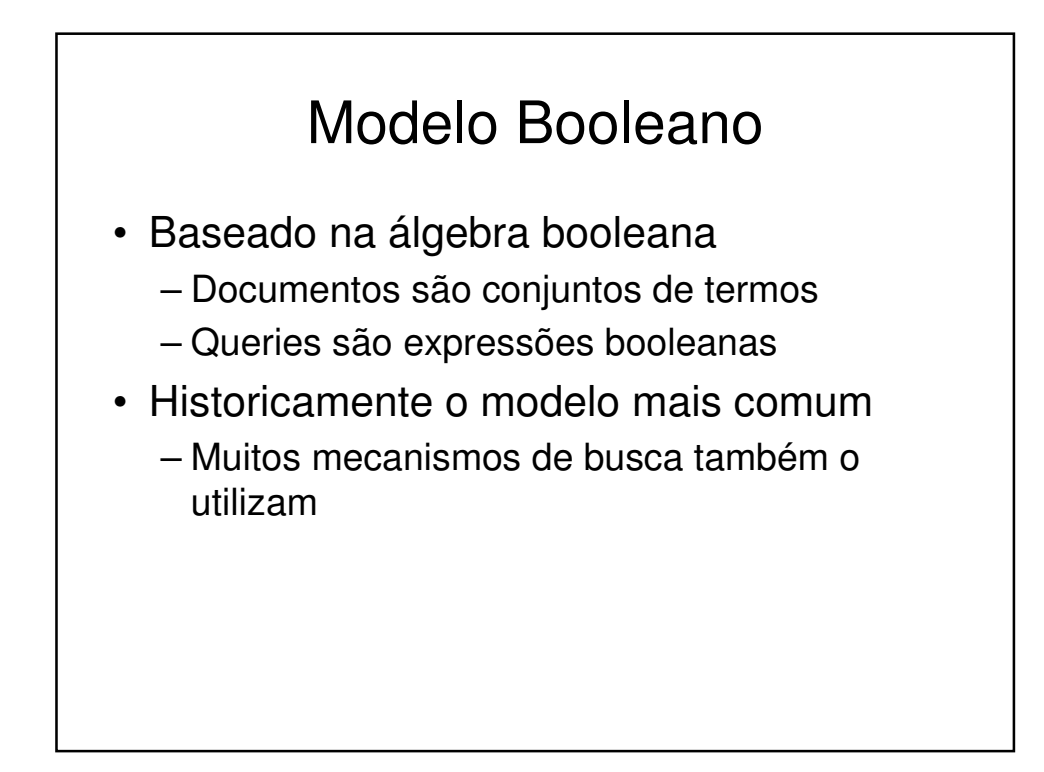

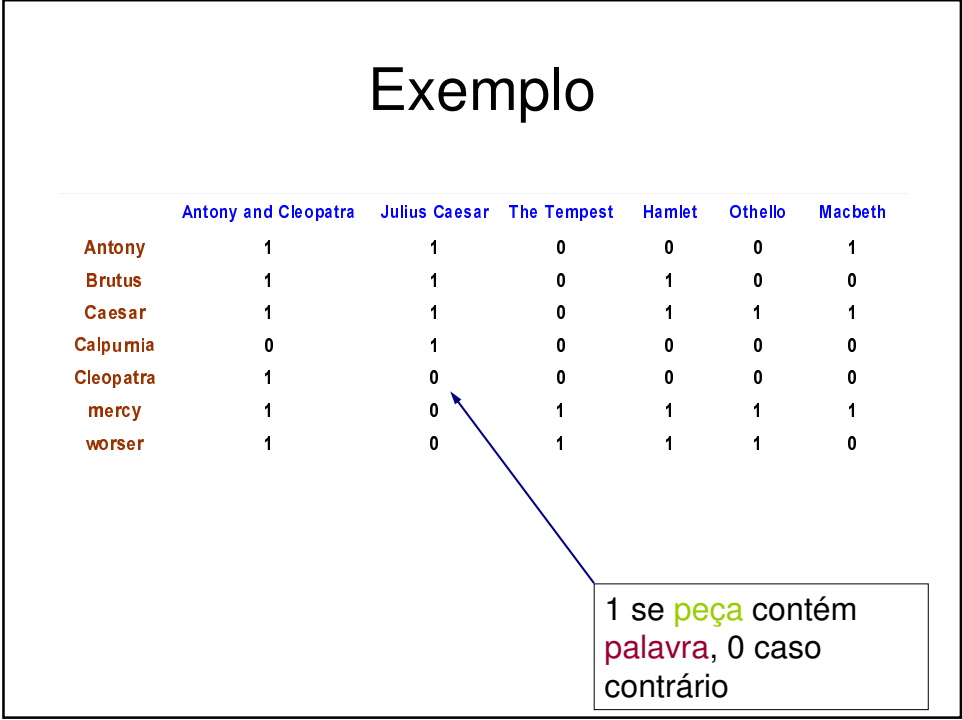

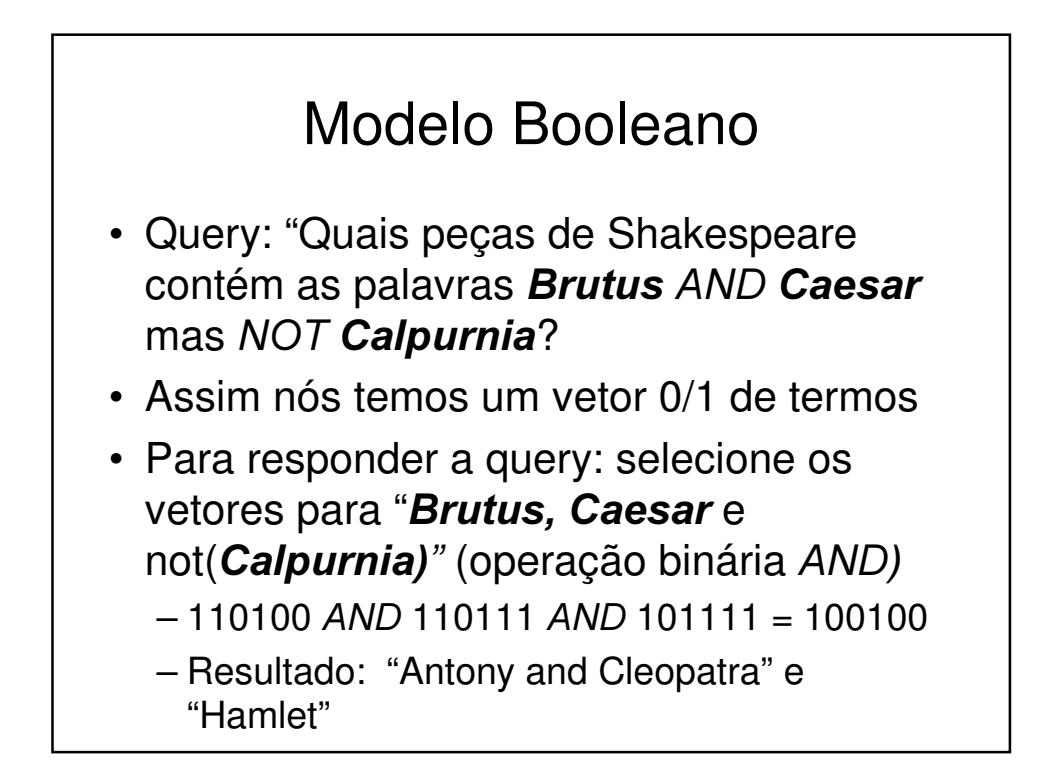

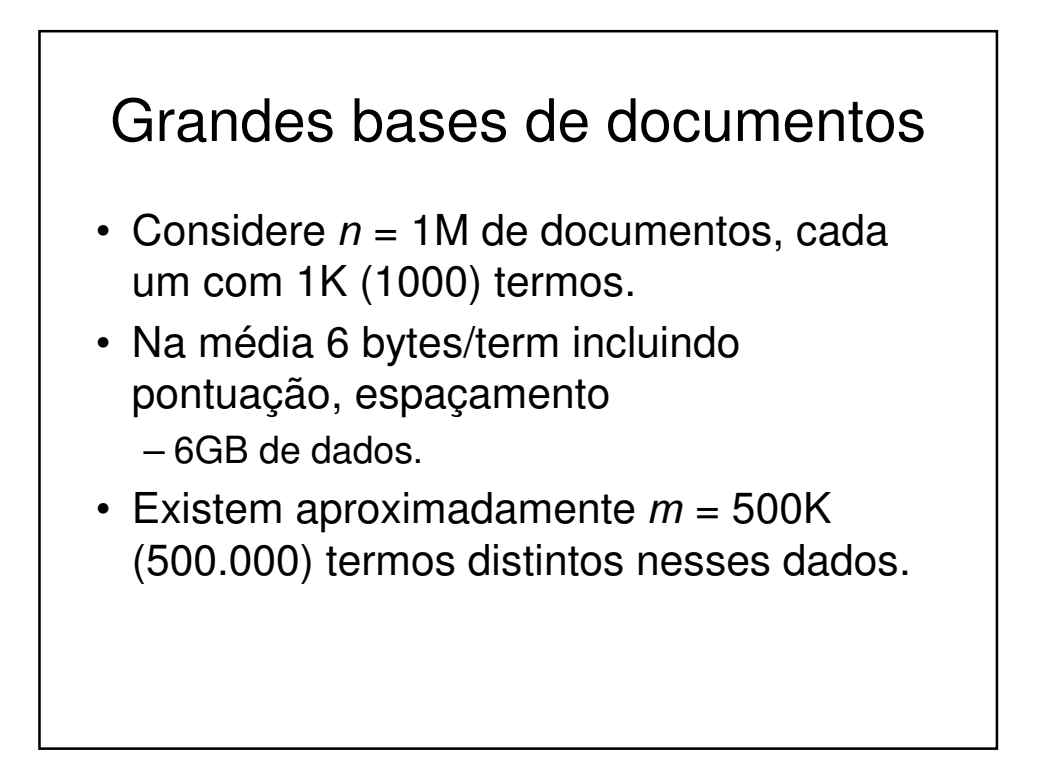

# Modelo Booleano

- Vantagens:
	- –Fácil de entender.
	- –Formalismo claro.
- Podem ser extendidos para incluir ranqueamento.
- Modelo eficiente.

#### Modelos Booleanos - **Desvantagens**

- Decisão binária vs resposta parcial
- Por default, nenhum ranqueamento é fornecido
- Difícil de representar queries complexas por parte dos usuários
- Geralmente retorna muitos documentos ou pouco documentos
- Não consegue capturar o feedback de relevância do usuário

# É impossível construir essa matriz

- Uma matriz 500K x 1M tem meio trilhão de 0's e 1's
- Mas ele tem não mais do que um bilhão de 1's
	- Matriz é extremamente esparsa
- Qual é a melhor representação?

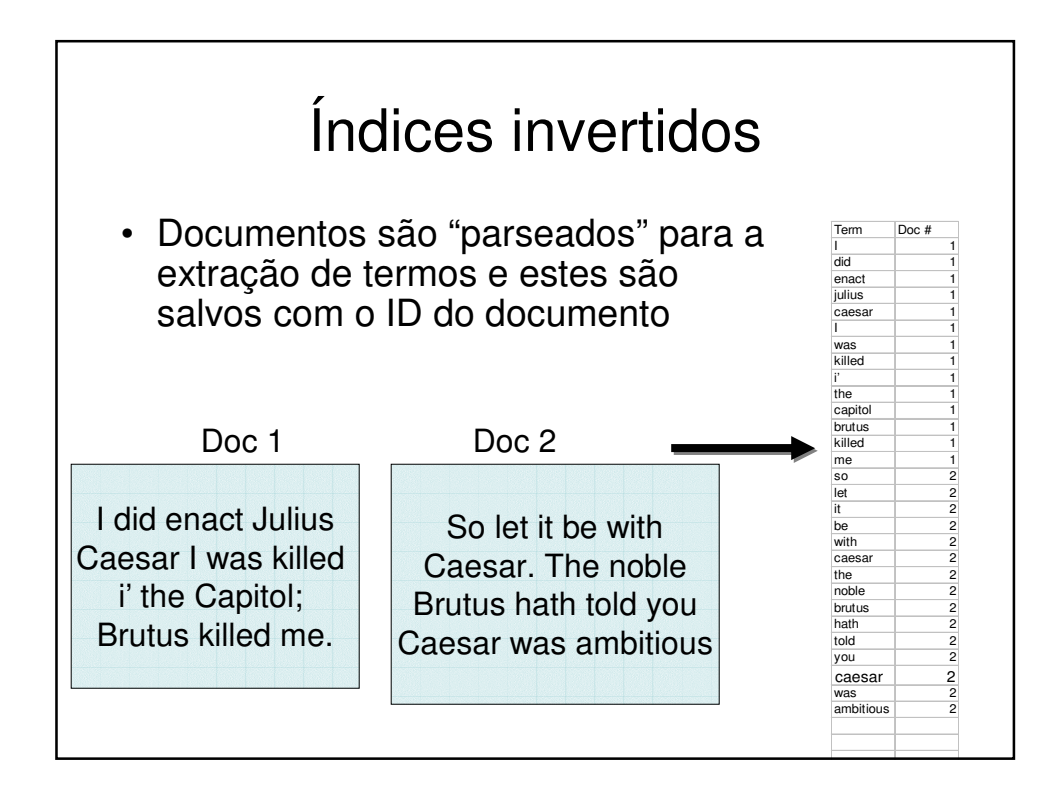

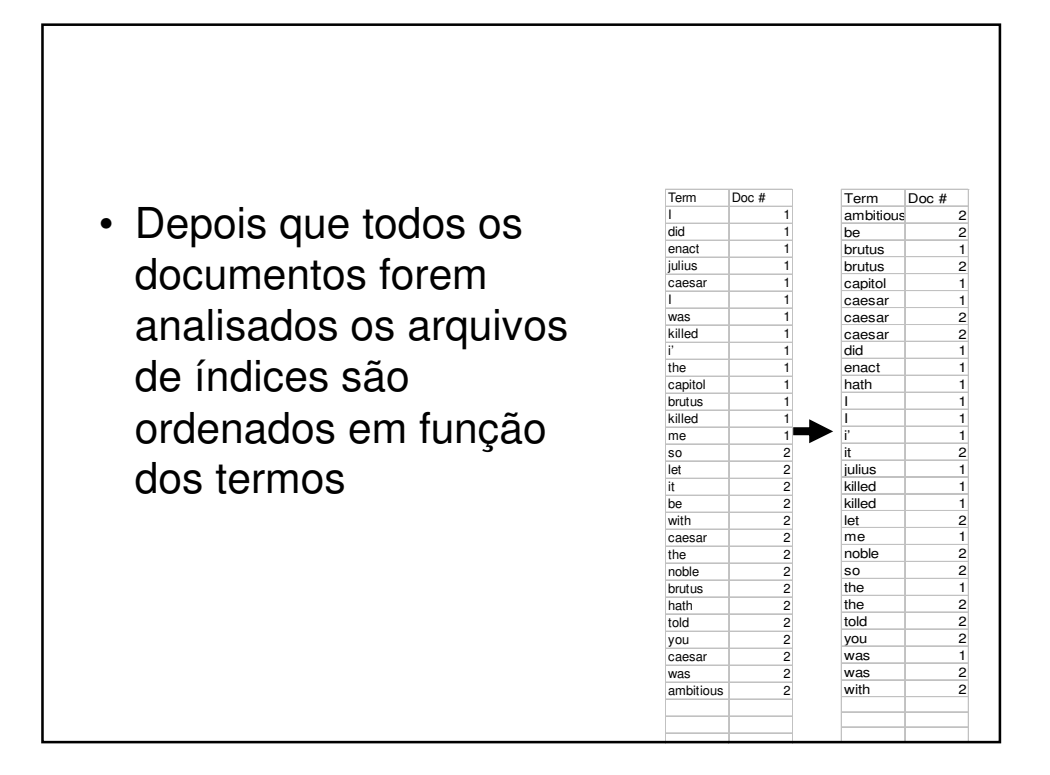

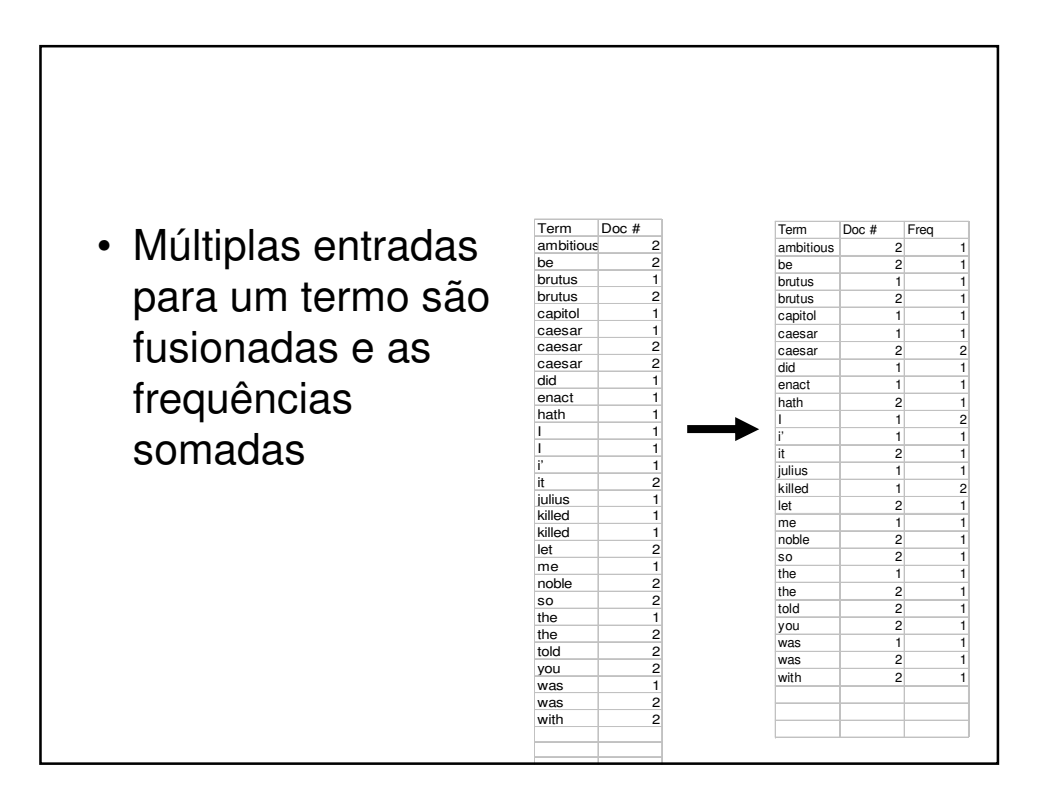

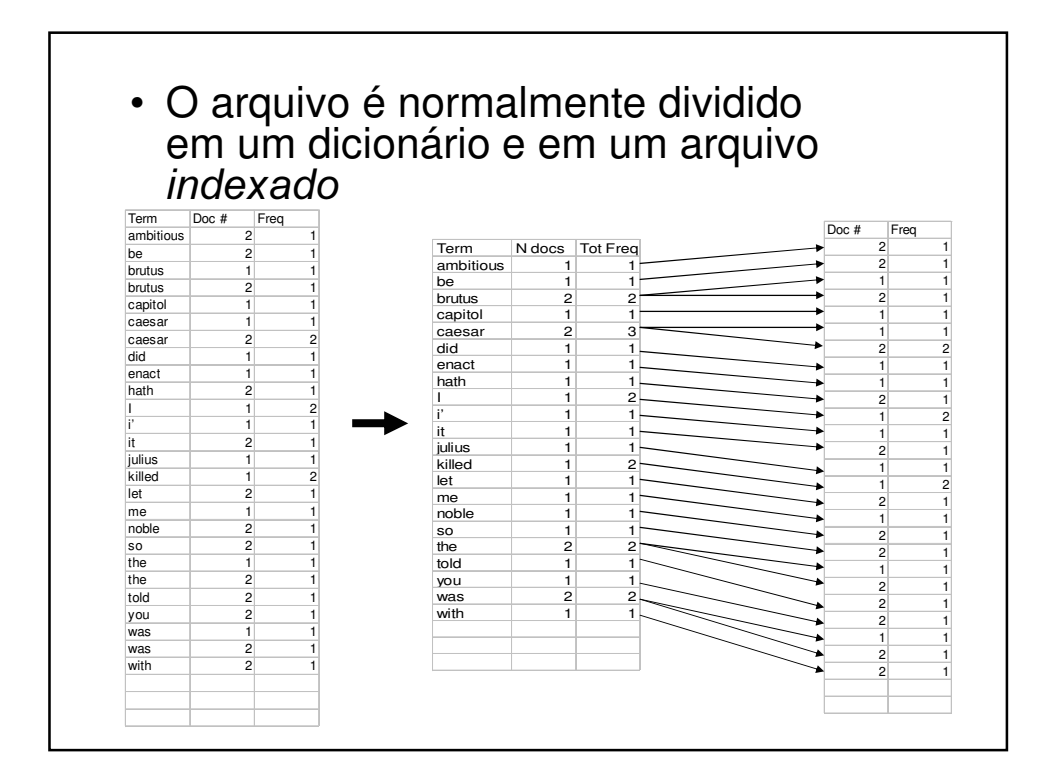

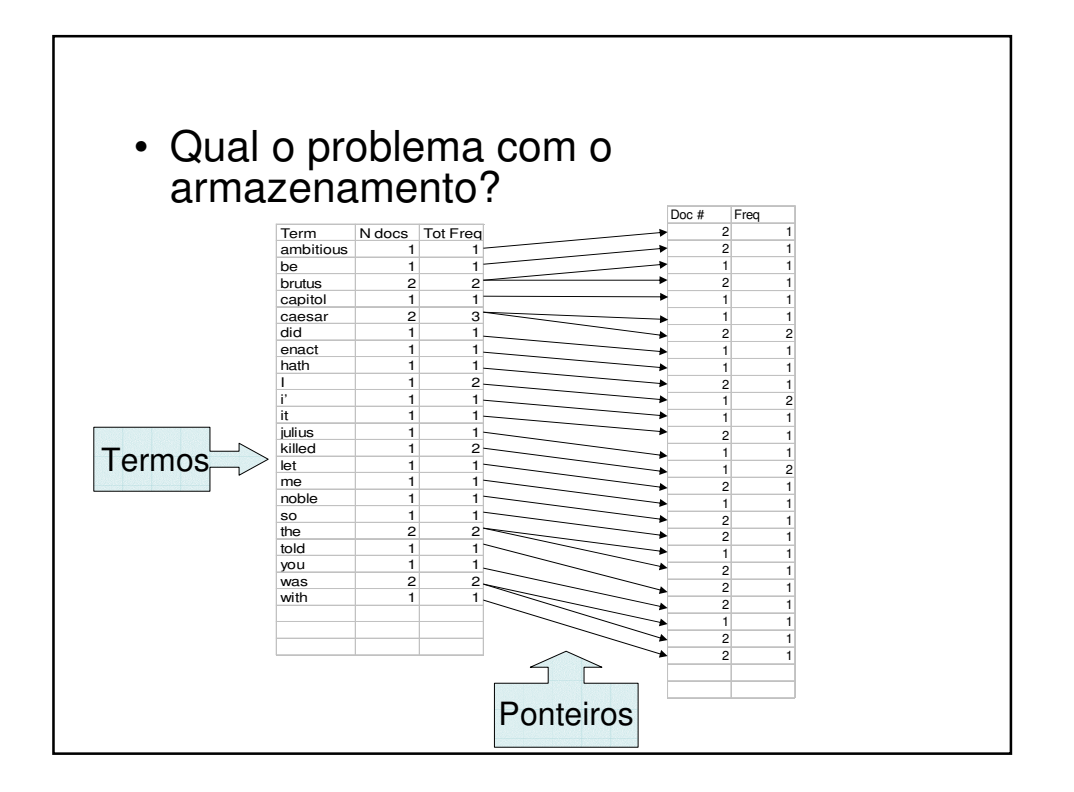

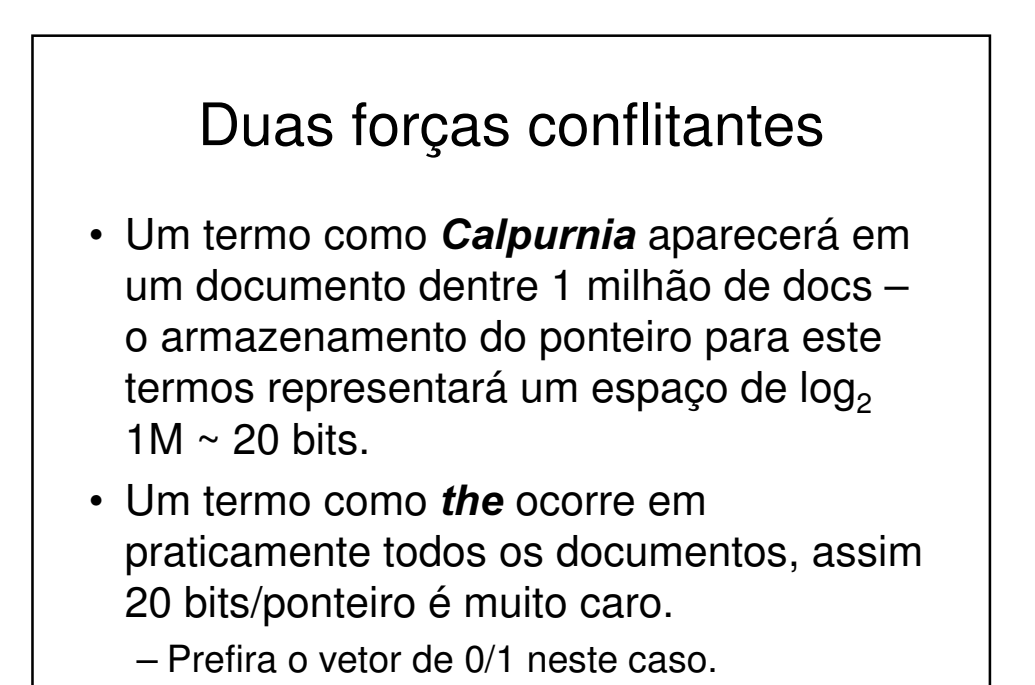

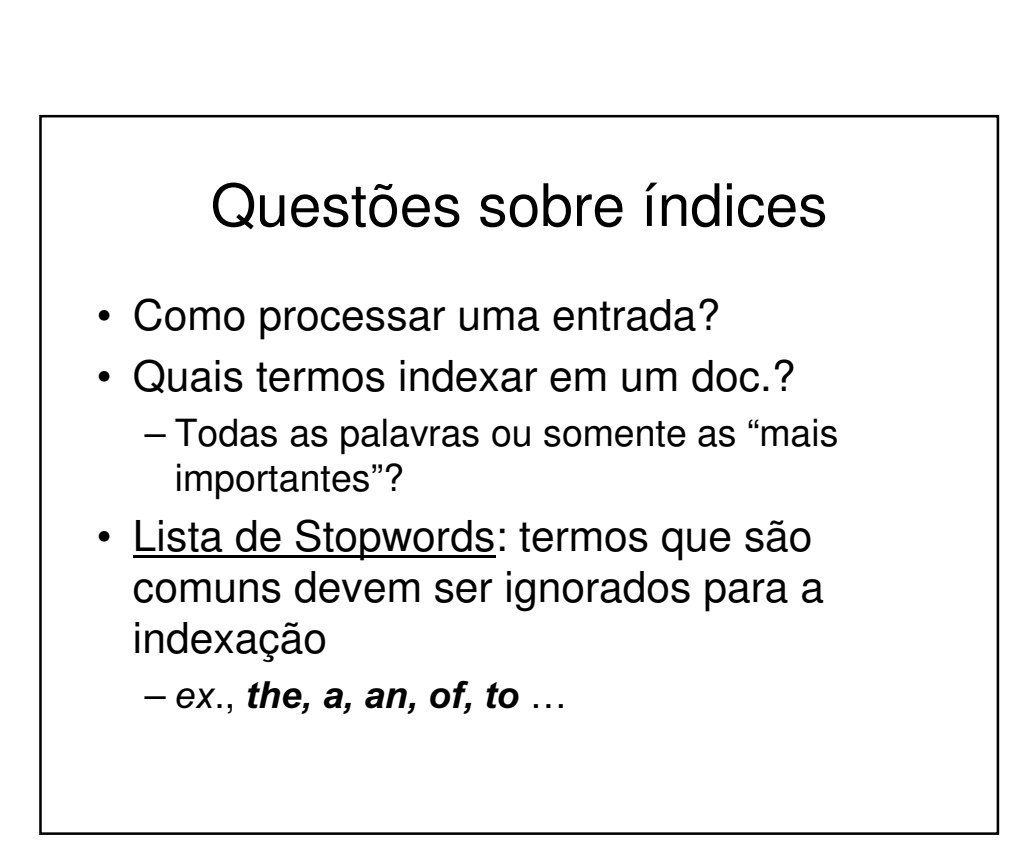

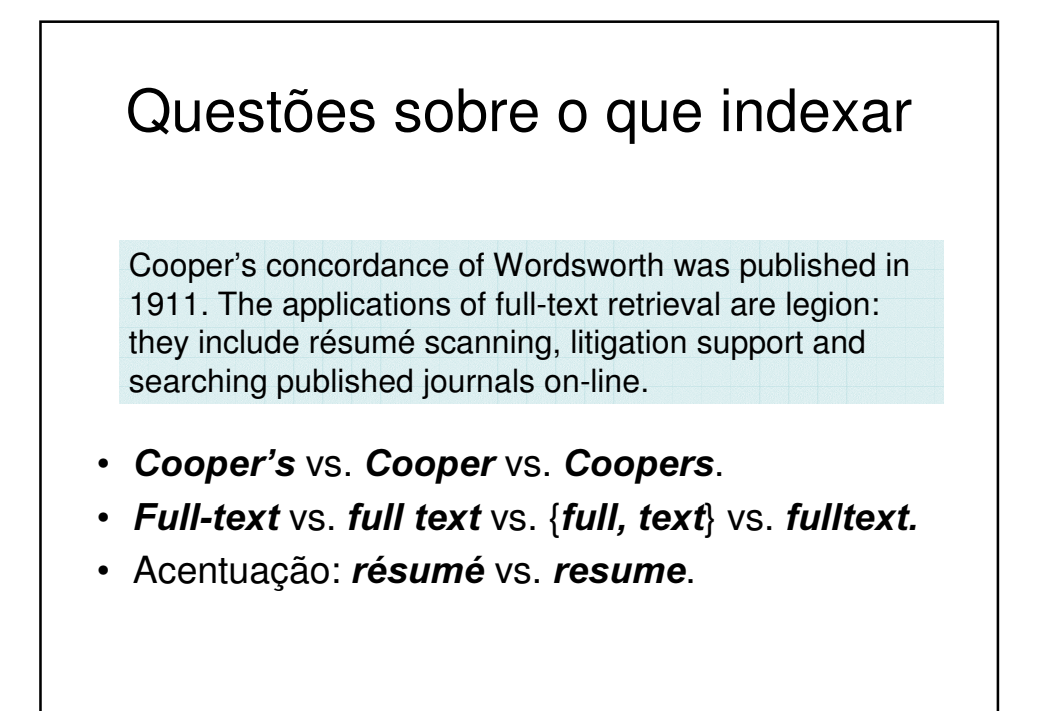

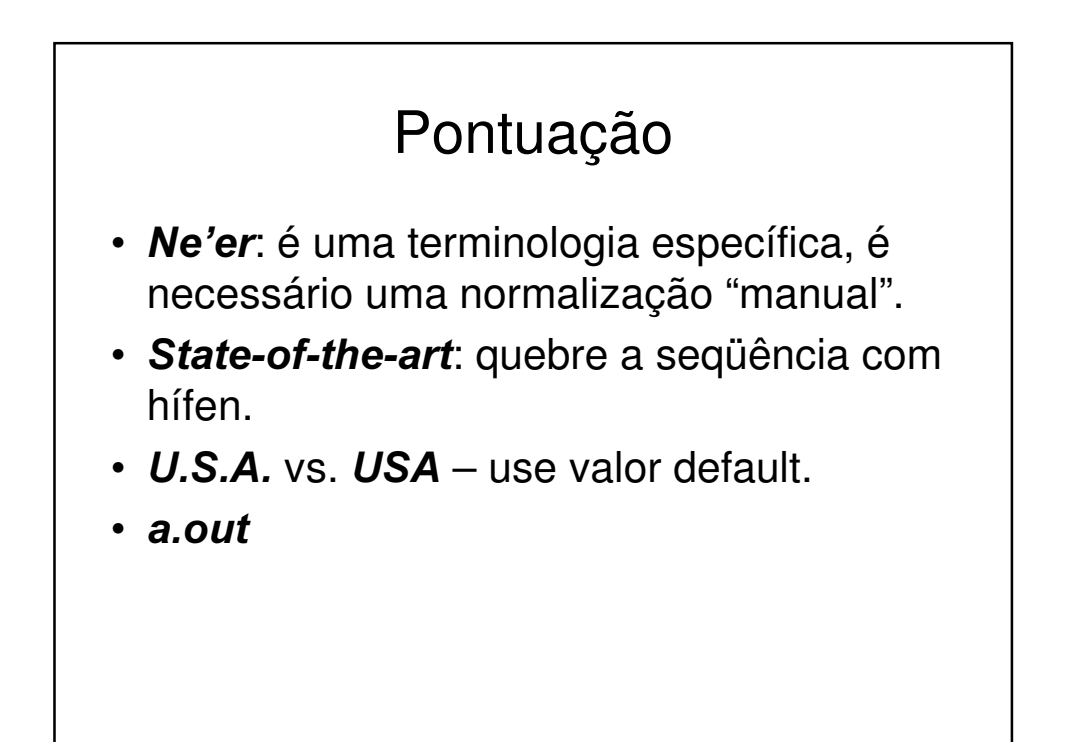

#### Números

- 3/12/91
- Mar. 12, 1991
- 55 B.C.
- B-52
- 100.2.86.144
	- Geralmente não indexada como texto
	- Criação de datas para documentos

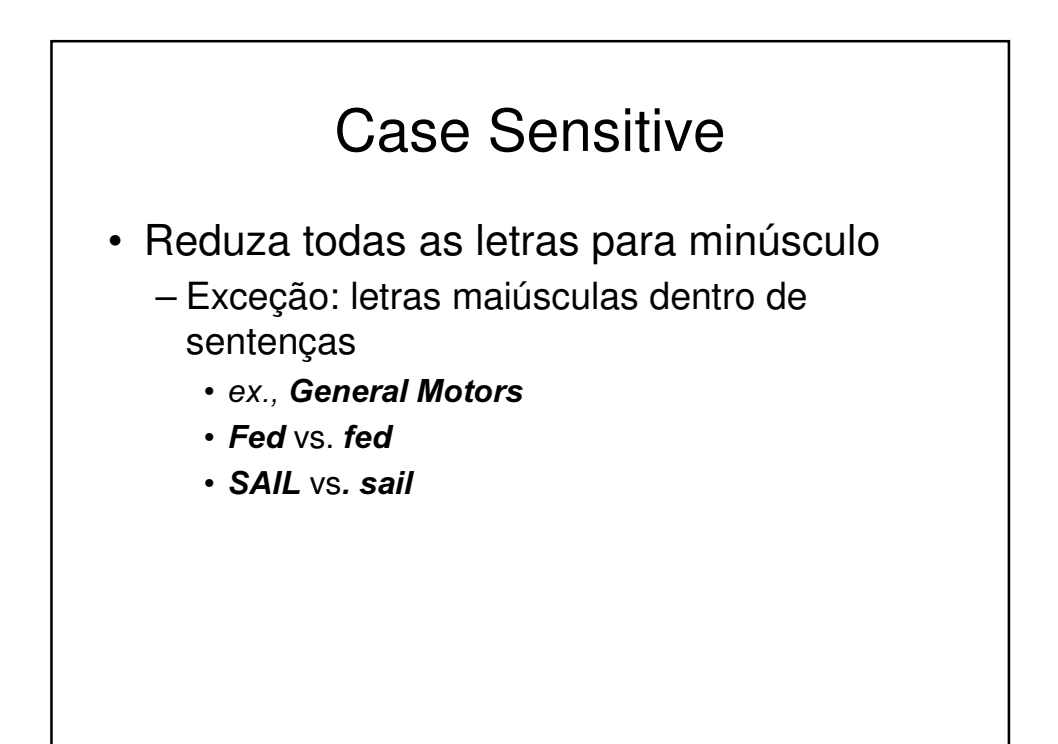

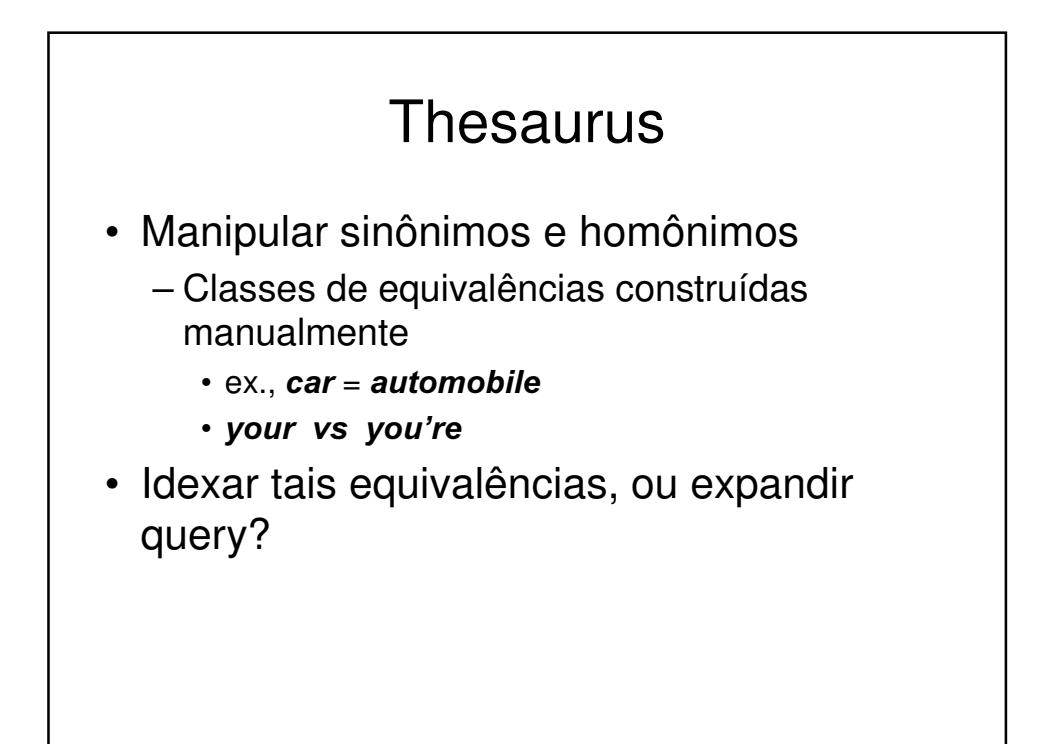

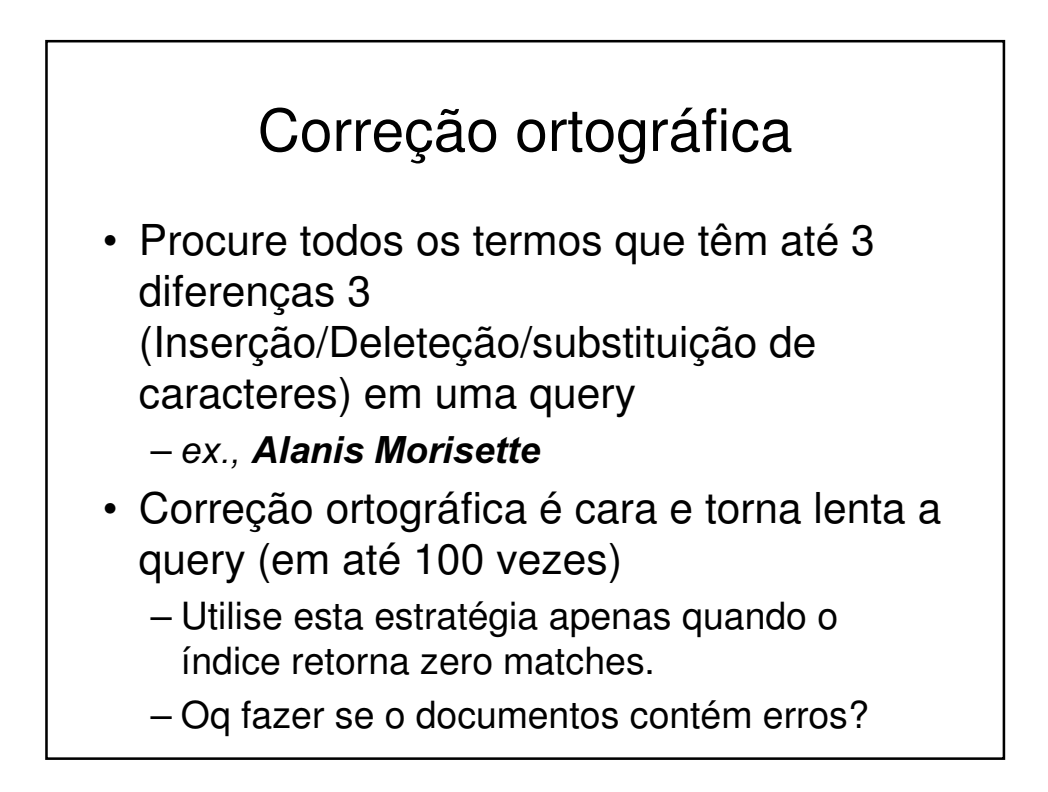

#### Lematização

- Reduz formas variantes para a forma básica
- Ex.,
	- am, are, is  $\rightarrow$  be
	- $-$  car, cars, car's, cars'  $\rightarrow$  car
- the boy's cars are different colors  $\rightarrow$  the boy car be different color

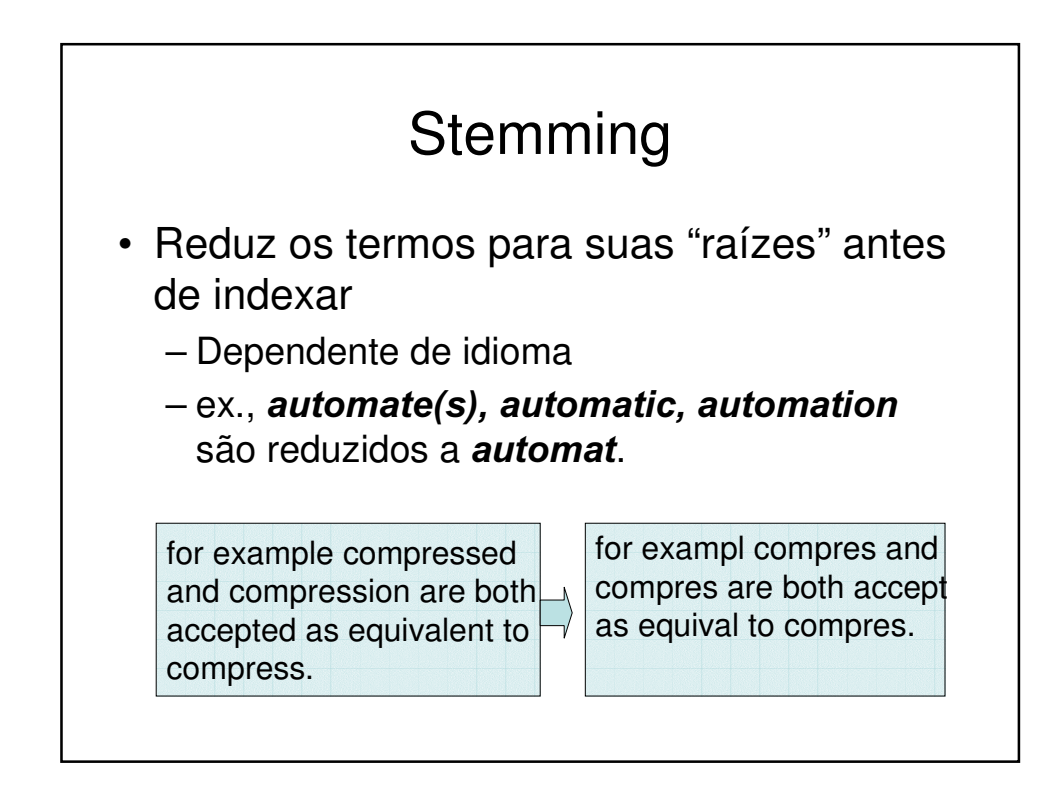

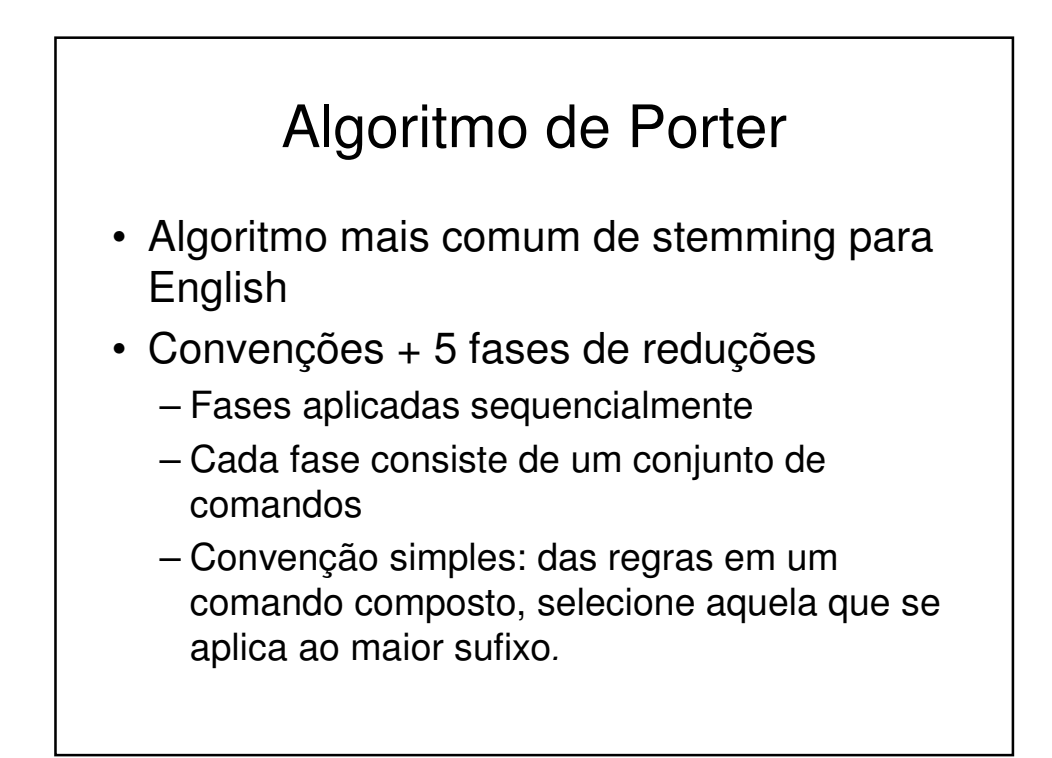

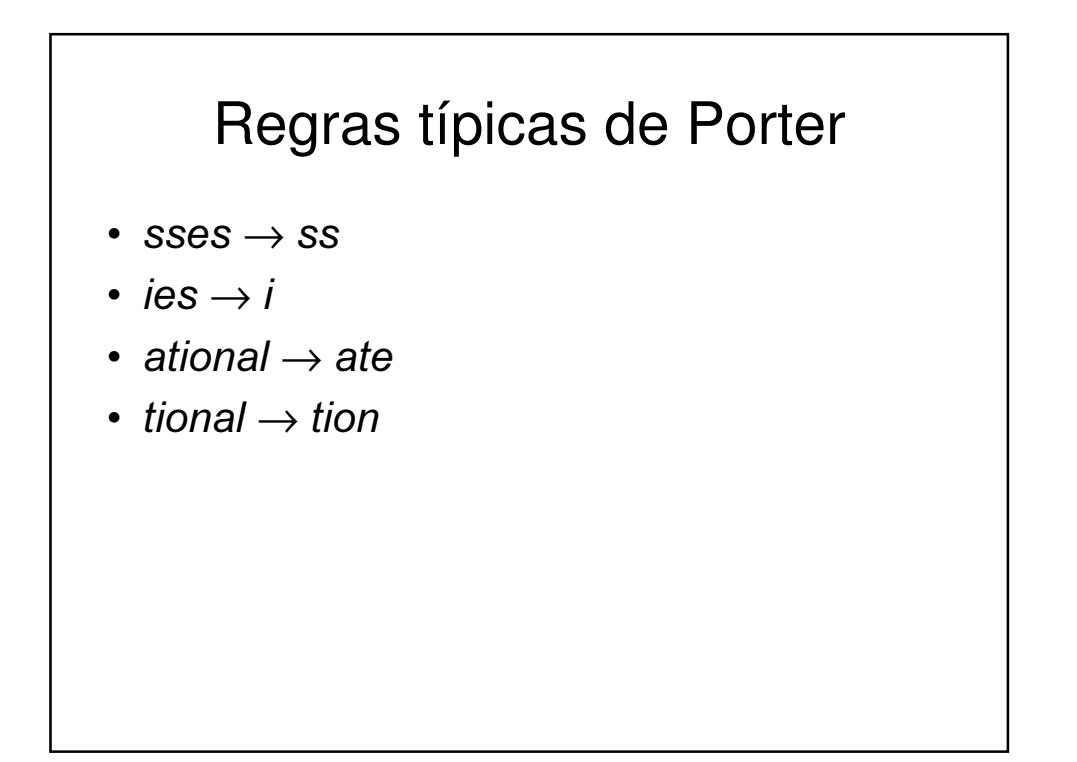

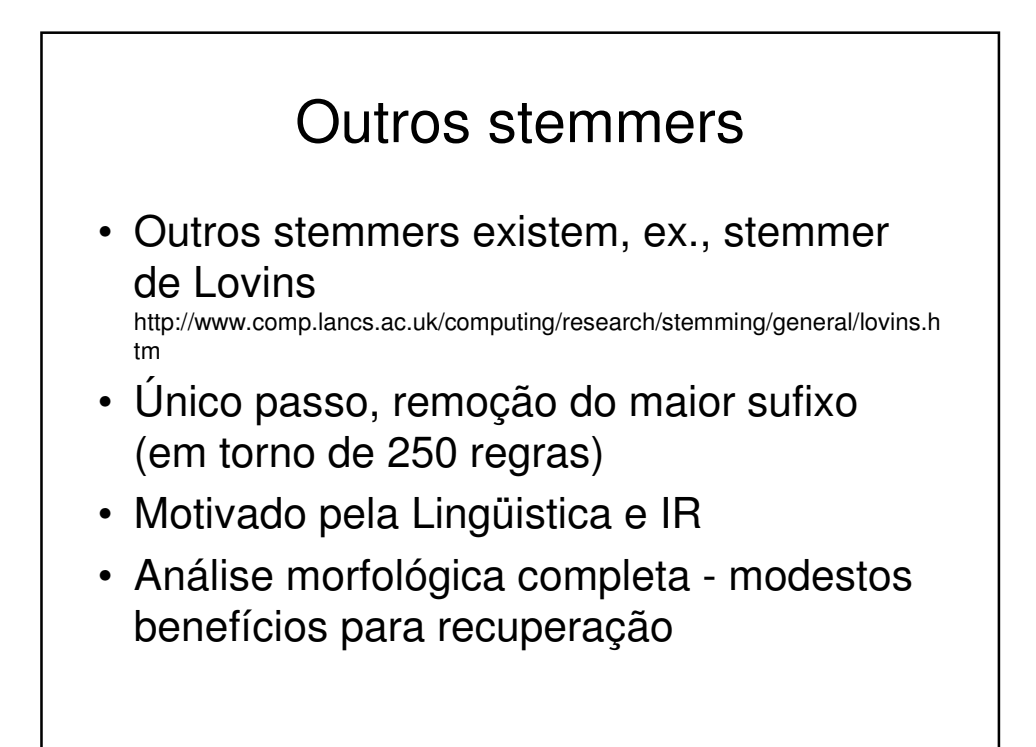

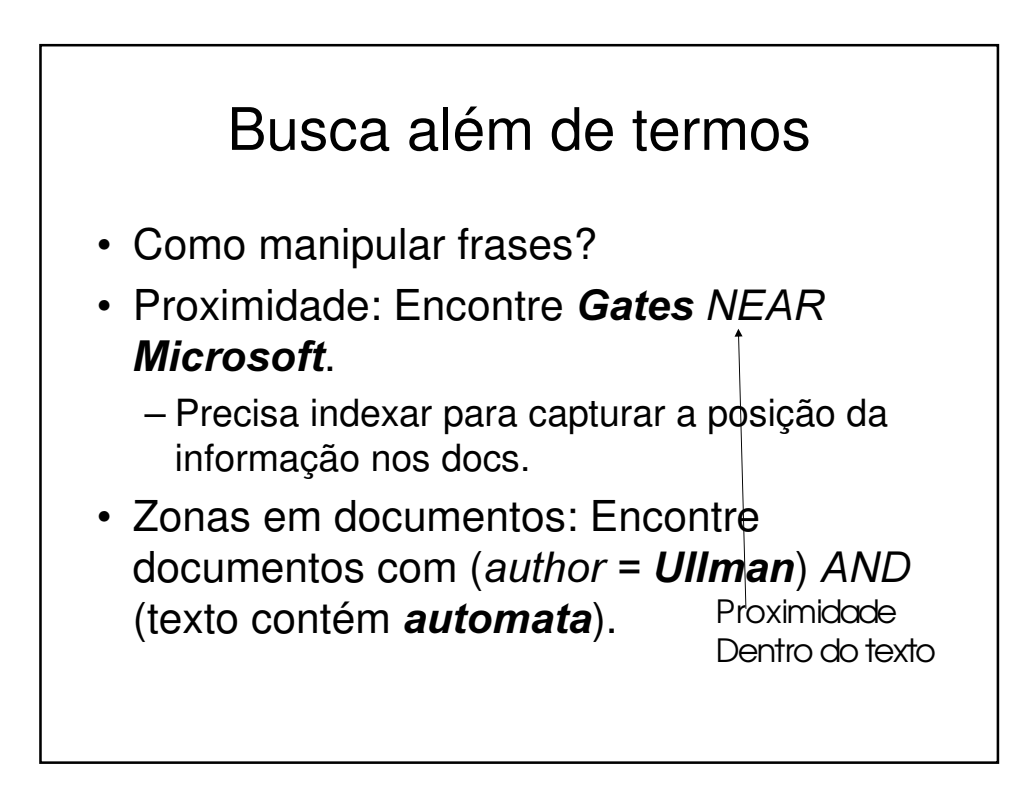

# Acúmulo de evidência

- Ocorrência do termo em 1 vs. 0
	- Ocorrência 2 vs. 1
	- Ocorrência 3 vs. 2, etc.
- Precisa da freqüência do termo nos docs

#### Ranqueando resultados de buscas

- Queries booleanas representam inclusão ou exclusão dos documentos.
- É necessário medir a proximidade da query para cada doc.
- Decidir se os docs representados ao usuário cobrem diferentes aspectos da query.

#### Dados Estruturados vs Nãoestruturados

• Dados estruturados são armazenados normalmente em tabelas

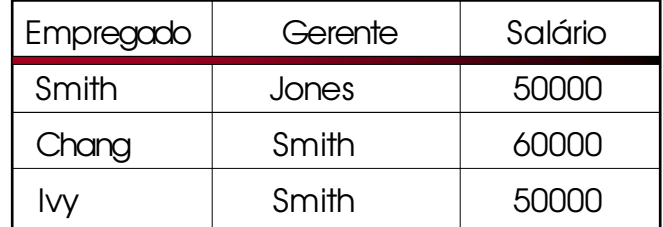

Permite queries para intervalos de valores e matching exatos para texto,

Salário <sup>&</sup>lt; 60000 AND Manager <sup>=</sup> Smith.

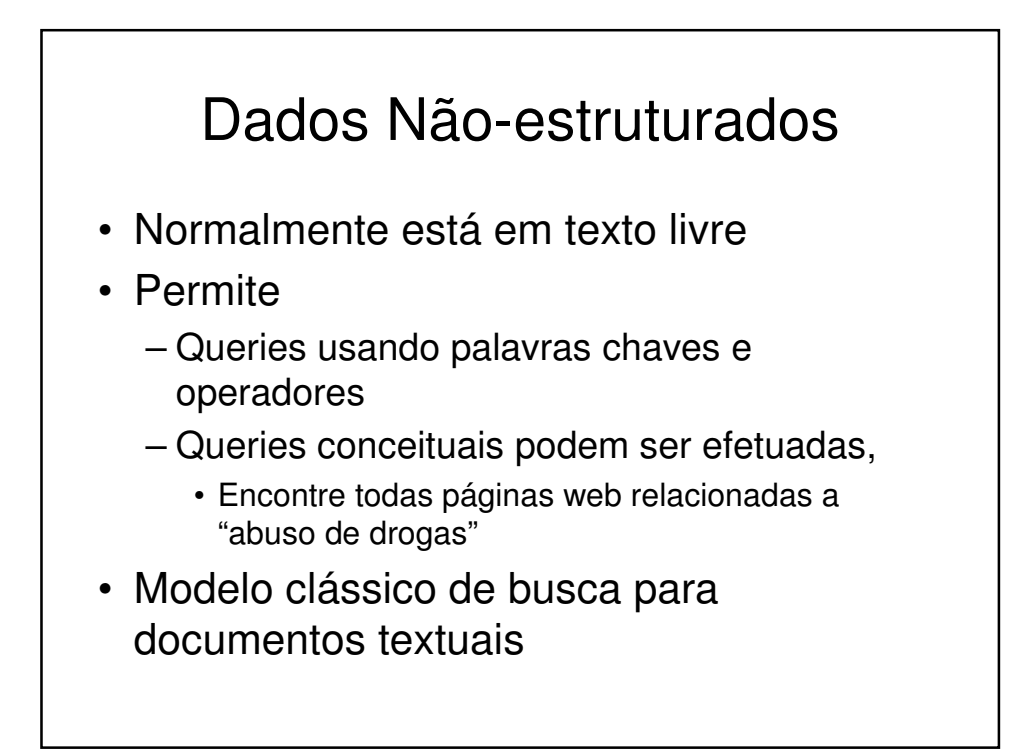

# Dados Semi-estruturados • De fato, quase nenhum dado é "nãoestruturado"

- Ex., este slide tem zonas distintas como título e itens
- Isso facilita a busca em dados "semiestruturados" como
	- Título contém dados AND Itens contém busca

#### Mecanismos avançados de busca semi-estruturada

- · Title relacionado a Programação Orientada a Objetos AND Autor algo parecido com stro\*rup
- onde \* é o operador coringa
- Problemas:
	- Como processar "relacionado a"?
	- Como ranquear documentos?
- Falaremos mais adiante sobre XML

### Agrupamento e classificação

- Dado um conjunto de docs, agrupe-os em clusters baseado em seu conteúdo.
- Dado um conjunto de tópicos mais um novo documento D, decida dentro de qual(is) tópicos colocar o documento D.

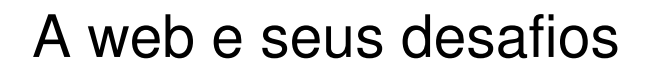

- Documentos com características particulares e diversas
- Satisfazer a necessidade de diferentes usuários, tipos de queries e necessidades de informação
- Além de termos, explora idéias de redes sociais
	- Análise de links, ranking de documentos ...

#### Avaliação de um sistema de Recuperação de Informação – Parte I

- Como podemos avaliar a qualidade de um sistema de RI?
	- Velocidade de indexação
	- Quantidade de índices, tamanho do corpus
	- Velocidade de processameno da query
	- "Relevância" dos resultados
- · Nota: necessidade de informação é traduzida por uma query
- Relevância está relacionada à necessidade de informação não à query

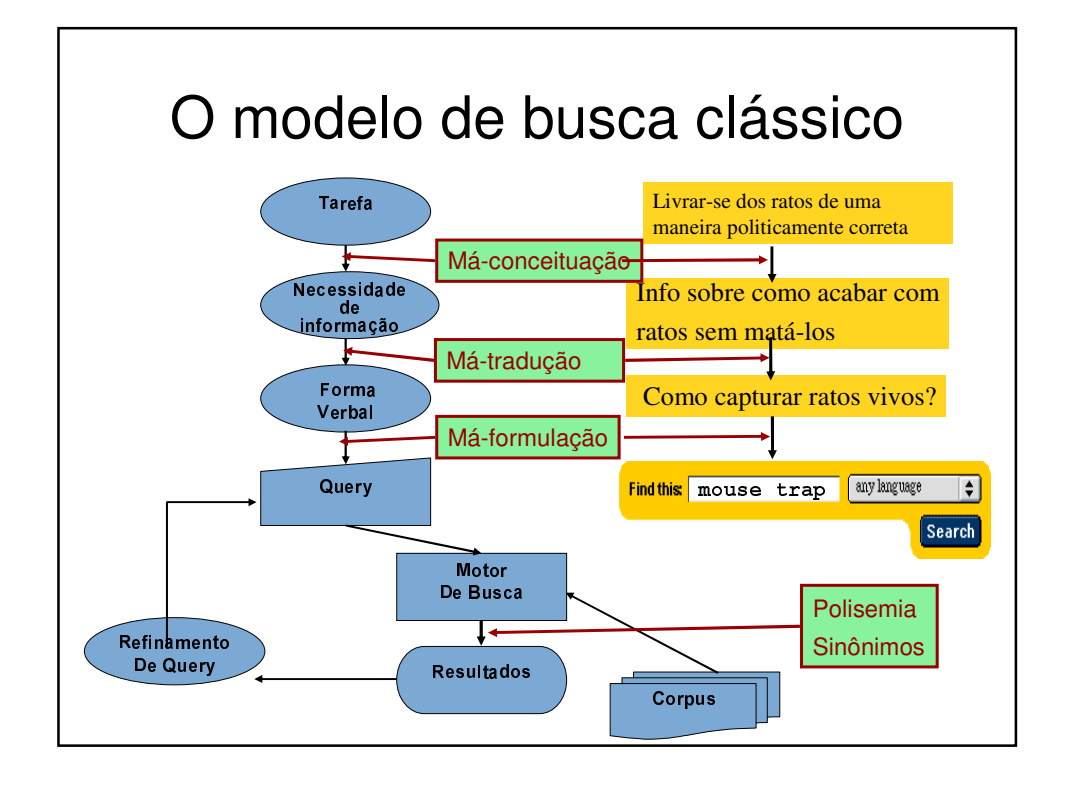

# Problemas

- Má-conceituação = informação que vc acha necessária não é necessária para realizar a tarefa
- Má-tradução = verbalização não reflete a informação necessária
- Má-formulação = query atual não reflete a informação necessária
- Polisemia = uma palavra com múltiplos significados
- Sinônimos = mesmo conceito expresso de várias formas

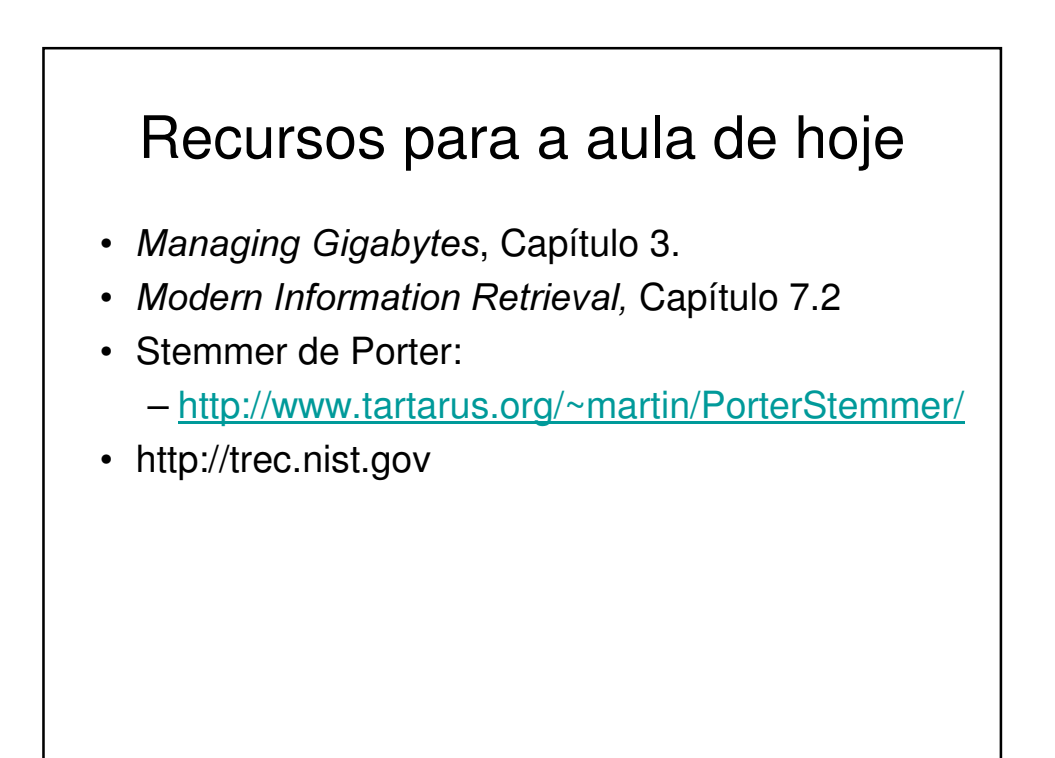